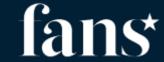

## **Start part 3**

sas.com

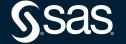

#### Agenda

## Kubernetes and components with SAS Viya4 in a Cloud environment

- What is Kubernetes (K8s)
- Main K8s Components
- K8s Architecture
- K8s YAML Configuration File(s)
- Organizing your components with K8s Namespaces
- SAS Viya in Kubernetes helpful tools

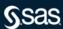

#### YAML Configuration File in Kubernetes

- Overview:
  - The 3 parts of the YAML configuration file
  - Connecting Deployments to Service to Pods
  - Demo

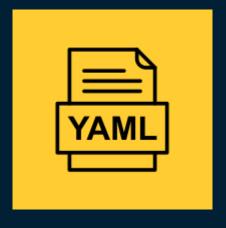

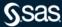

#### YAML Configuration File in Kubernetes

- Overview:
  - The 3 parts of configuration file
  - Connecting Deployments to Service to Pods
  - Demo

```
apiVersion: apps/v1
kind: Deployment
    sas.com/certificate-file-format: pem
    sas.com/component-name: sas-crunchy-data-postgres-operator
sas.com/component-version: 11.5.250040-20200211.1581446422678
    sas.com/duname: sas-crunchy-data-postgres-operator
    sas.com/version: 11.5.250040
    app.kubernetes.io/name: sas-crunchy-data-postgres-operator
    sas.com/deployment: sas-viya
    vendor: crunchydata
    sas.com/zero-scale-phase: "1
    post-data-server-operator: crunchydata
  name: sas-crunchy-data-postgres-operator
    matchLabels:
      name: sas-crunchy-data-postgres-operator
        sas.com/certificate-file-format: pem
        sas.com/component-name: sas-crunchy-data-postgres-operator
        sas.com/component-version: 11.5.250040-20200211.1581446422678
         sas.com/duname: crdatasvrop
        sas.com/version: 11.5.250040
        seccomp.security.alpha.kubernetes.io/pod: runtime/default
       sidecar.istio.io/inject: "false
creationTimestamp: null
        app.kubernetes.io/name: sas-crunchy-data-postgres-operator
        name: sas-crunchy-data-postgres-operator
        sas.com/deployment: sas-viya
         vendor: crunchydata
        post-data-server-operator: crunchydata
      serviceAccountName: postgres-operator
       - name: apiserver
         image: sas-crunchy-data-operator-api-server
         imagePullPolicy: IfNotPresent
           path: "/healthz"
port: 8443
            scheme: HTTP
             scheme: HTTP
```

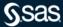

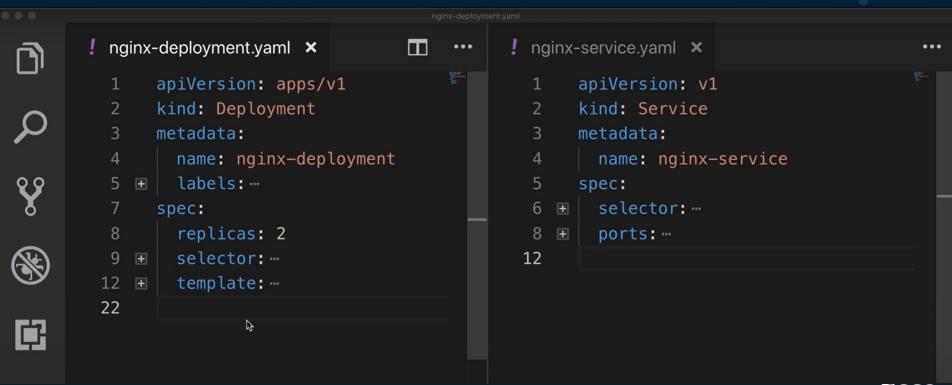

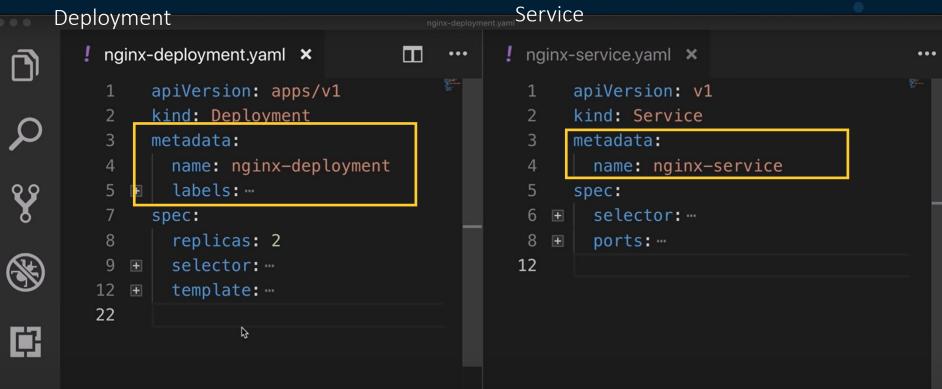

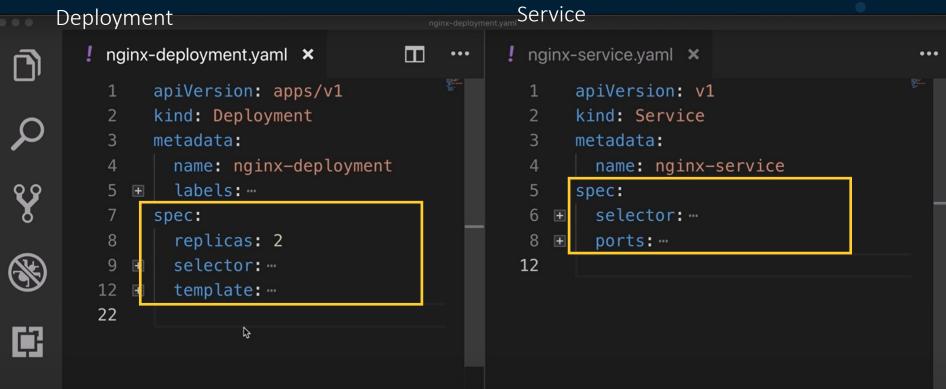

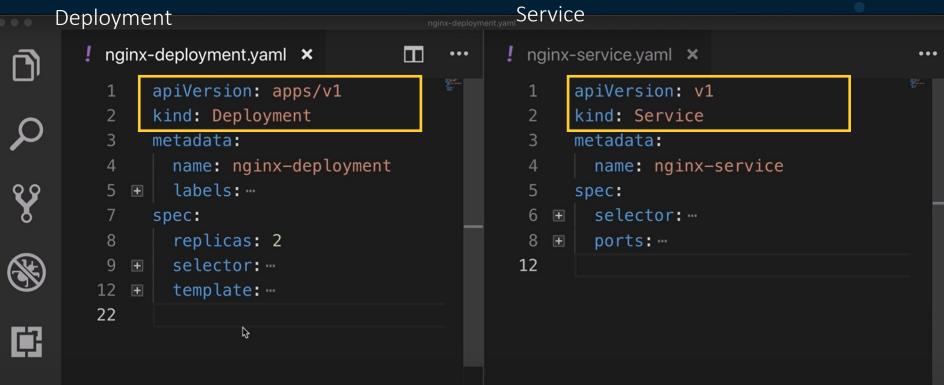

3 parts of K8s configuration file

- 1. Metadata
- 2. Specification
- 3. Status

Status: Automatically generated and added by Kubernetes.

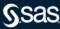

#### 3 parts of K8s configuration file

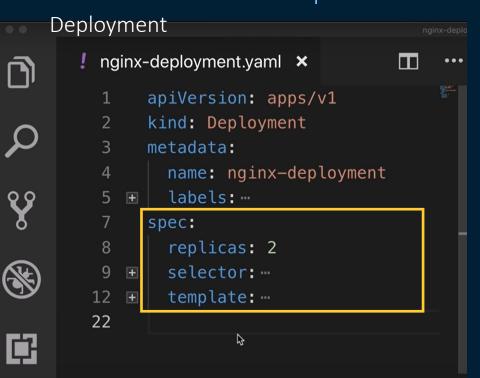

Service

3<sup>rd</sup> part: Status

- Desired state
- Actual state

Comparison -> not alike -> K8s fix it

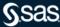

3 parts of K8s configuration file

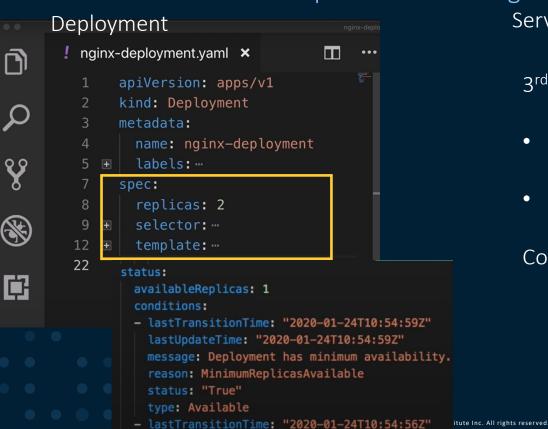

Service

3<sup>rd</sup> part: Status

- Desired state
- Actual state added by K8s

Comparison -> not alike -> K8s fix it

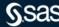

3 parts of K8s configuration file

Where does K8s get this status data from?

```
status:
    availableReplicas: 1
    conditions:
    - lastTransitionTime: "2020-01-24T10:54:59Z"
        lastUpdateTime: "2020-01-24T10:54:59Z"
        message: Deployment has minimum availability.
        reason: MinimumReplicasAvailable
        status: "True"
        type: Available
        - lastTransitionTime: "2020-01-24T10:54:56Z"
        lastUpdateTime: "2020-01-24T10:54:59Z"
        message: ReplicaSet "nginx-deployment-7d64f4b
```

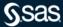

```
status:
    availableReplicas: 1
    conditions:
    - lastTransitionTime: "2020-01-24T10:54:59Z"
        lastUpdateTime: "2020-01-24T10:54:59Z"
        message: Deployment has minimum availability.
        reason: MinimumReplicasAvailable
        status: "True"
        type: Available
        - lastTransitionTime: "2020-01-24T10:54:56Z"
        lastUpdateTime: "2020-01-24T10:54:59Z"
        message: ReplicaSet "nginx-deployment-7d64f4b
```

- "human friendly data serialization standard for all programming languages"
- Syntax: Very strict indentation rules – must comply to rules
- Pro tip: Use a YAML online validator to check for syntax errors

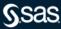

```
status:
   availableReplicas: 1
   conditions:
   - lastTransitionTime: "2020-01-24T10:54:59Z"
     lastUpdateTime: "2020-01-24T10:54:59Z"
     message: Deployment has minimum availability.
     reason: MinimumReplicasAvailable
     status: "True"
     type: Available
   - lastTransitionTime: "2020-01-24T10:54:56Z"
     lastUpdateTime: "2020-01-24T10:54:59Z"
     message: ReplicaSet "nginx-deployment-7d64f4b
```

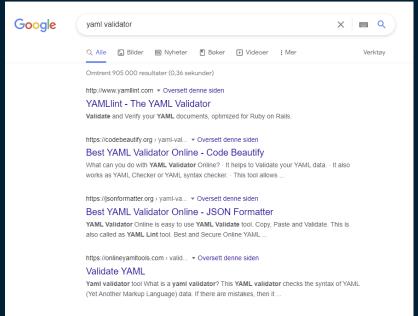

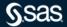

```
status:
    availableReplicas: 1
    conditions:
    - lastTransitionTime: "2020-01-24T10:54:59Z"
        lastUpdateTime: "2020-01-24T10:54:59Z"
        message: Deployment has minimum availability.
        reason: MinimumReplicasAvailable
        status: "True"
        type: Available
        - lastTransitionTime: "2020-01-24T10:54:56Z"
        lastUpdateTime: "2020-01-24T10:54:59Z"
        message: ReplicaSet "nginx-deployment-7d64f4b
```

- "human friendly data serialization standard for all programming languages"
- Syntax: Very strict indentation rules – must comply to rules
- Store the configuration files with your code
- Use GIT or other CI/CD versioning system

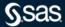

3 parts of K8s configuration file

- Blueprint for pods
  - (Templates)

Layer of Abstraction

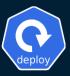

Deployment manages a ..

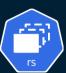

ReplicaSet manages a ...

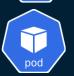

Pod is an abstraction of ..

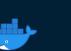

Container

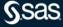

3 parts of K8s configuration file

Deployment manages Pods

Layer of Abstraction

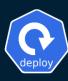

Deployment manages a ..

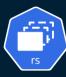

ReplicaSet manages a ..

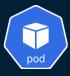

Pod is an abstraction of ..

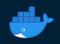

Container

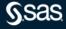

```
. .
           nginx-deployment.yaml ×
                                                     ! nginx-service.yaml ×
 apiVersion: apps/v1
                                                            apiVersion: v1
                kind: Deployment
                                                            kind: Service
                metadata:
                                                            metadata:
                  name: nginx-deployment
                                                              name: nginx-service
                  labels: -
                                                            spec:
                                                              selector: -
                spec:
           8
                                                              ports:
 (
                  selector: --
                                                      12
          12
                  template:
          13
                    metadata:
 中
                      labels:
          15
                        app: nginx
                    spec:
                      containers:
                      - name: nginx
                           containerPort: 8080
```

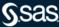

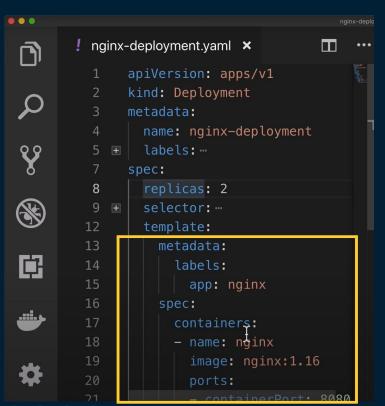

- Has its own "metadata" and "spec" section
- Applies to Pod
- Blueprint for a Pod
- Which image (version) from the Container registry to pull
- Ports needed to be opened
- Name of container
- Etc.

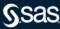

YAML Configuration File in Kubernetes

- Connecting components
- (Labels & Selectors & Ports)

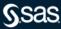

#### YAML Configuration File in Kubernetes

Labels & Selectors

Deployment

```
apiVersion: apps/v1
     kind: Deployment
     metadata:
       name: nginx-deployment
       labels:
         app: nginx
     spec:
       replicas: 2
       selector:
         matchLabels:
           app: nginx
12
       template:
         metadata:
           labels:
             app: nginx
         spec:
```

Service

```
1 apiVersion: v1
2 kind: Service
3 metadata:
4    name: nginx-service
5 spec:
6    selector:
7    app: nginx
8 > ports: ...
12
```

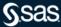

#### YAML Configuration File in Kubernetes

Labels & Selectors

Deployment

```
apiVersion: apps/v1
     kind: Deployment
     metadata:
       name: nginx-deployment
        labels:
         app: nginx
     spec:
       replicas: 2
       selector:
         matchLabels:
           app: nginx
12
       template:
13
         metadata:
            labels:
              app: nginx
          spec:
```

Service

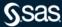

#### YAML Configuration File in Kubernetes

Labels & Selectors

Deployment

```
apiVersion: apps/v1
     kind: Deployment
     metadata:
       name: nginx-deployment
       labels:
         app: nginx
     spec:
       replicas: 2
       selector:
         matchLabels:
11
           app: nginx
12
       template:
         metadata:
13
           labels:
             app: nginx
         spec:
```

Service

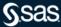

YAML Configuration File in Kubernetes

Connecting Deployment to Pods

```
apiVersion: apps/v1
     kind: Deployment
     metadata:
       name: nginx-deployment
       labels:
         app: nginx
     spec:
       replicas: 2
       selector:
         matchLabels:
           app: nginx
12
       template:
         metadata:
           labels:
             app: nginx
         spec:
```

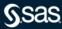

#### YAML Configuration File in Kubernetes

Connecting Deployment to Pods

Any key-value pair for component

```
apiVersion: apps/v1
     kind: Deployment
     metadata:
       name: nginx-deployment
        labels:
         app: nginx
     spec:
       replicas: 2
       selector:
         matchLabels:
           app: nginx
       template:
12
13
         metadata:
            labels:
              app: nginx
         spec:
```

```
labels:
app: nginx
```

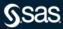

#### YAML Configuration File in Kubernetes

Connecting Deployment to Pods

```
apiVersion: apps/v1
     kind: Deployment
     metadata:
       name: nginx-deployment
       labels:
         app: nginx
     spec:
       replicas: 2
       selector:
         matchLabels:
           app: nginx
12
        template:
13
         metadata:
           labels:
              app: nginx
         spec:
```

Pods get the label through the template blueprint

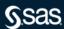

#### YAML Configuration File in Kubernetes

Connecting Deployment to Pods

```
apiVersion: apps/v1
     kind: Deployment
     metadata:
       name: nginx-deployment
       labels:
         app: nginx
     spec:
       replicas: 2
       selector:
         matchLabels:
11
           app: nginx
12
       template:
13
         metadata:
           labels:
              app: nginx
         spec:
```

Pods get the label through the template blueprint

This label is matched by the selector

```
selector:
  matchLabels:
  app: nginx
```

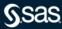

#### YAML Configuration File in Kubernetes

Connecting Deployment to Pods

```
apiVersion: apps/v1
     kind: Deployment
     metadata:
       name: nginx-deployment
       labels:
         app: nginx
     spec:
       replicas: 2
       selector:
         matchLabels:
           app: nginx
12
       template:
         metadata:
          labels:
             app: nginx
         spec:
```

Pods get the label through the template blueprint

This label is matched by the selector

```
selector:
matchLabels:
app: nginx
```

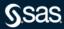

# The end part 3 Pause for 10 min.

sas.com

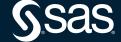